- 1. Enter the control device identification label (e.g. North ESP, ESP-1, #1ESP)
- 2. Enter the processes and/ or devices controlled by this unit. May use ID labels or descriptions.
- 3. Enter the year the control device was, or will be installed.
- 4. Enter the manufacturer and model number of the control device.
- 5. Enter the rated control efficiency, in percent, by pollutant for the control device.
- 6. Specify the type of electrostatic precipitator - either wet or dry.
- 7. Enter the number of fields in the device.
- 8. Enter the design criteria for the primary voltage.
- 9. Enter the design criteria for the secondary voltage.
- 10. Enter the design criteria for the primary current.
- 11. Enter the design criteria for the secondary current.
- 12. Enter the design inlet gas flow rate (acfm).
- 13. Describe/List any inlet gas pretreatment systems/devices. If the pretreatment systems are separate control devices, complete the appropriate control device description form for each device.

Facility Name: Permit Number:

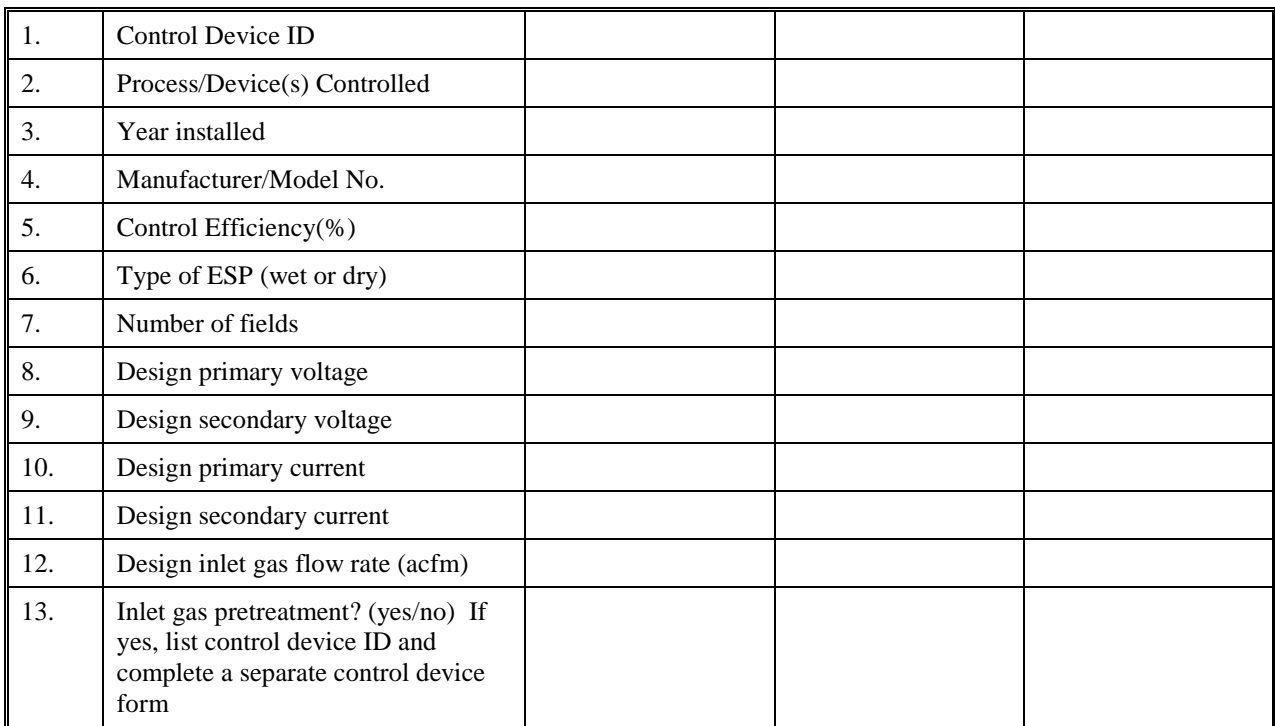